## **Android Studio 2 Essentials Second Edition**

A fast-paced guide to get you up and running with Android application development using Android Studio 2

**Belen Cruz Zapata** 

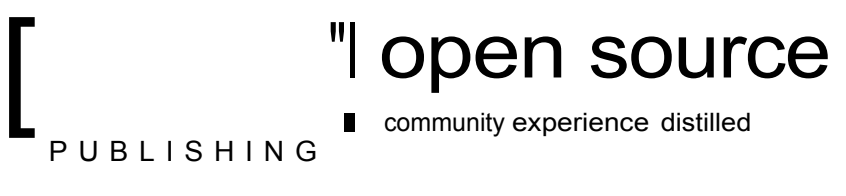

**BIRMINGHAM - MUMBAI** 

## Table of Contents

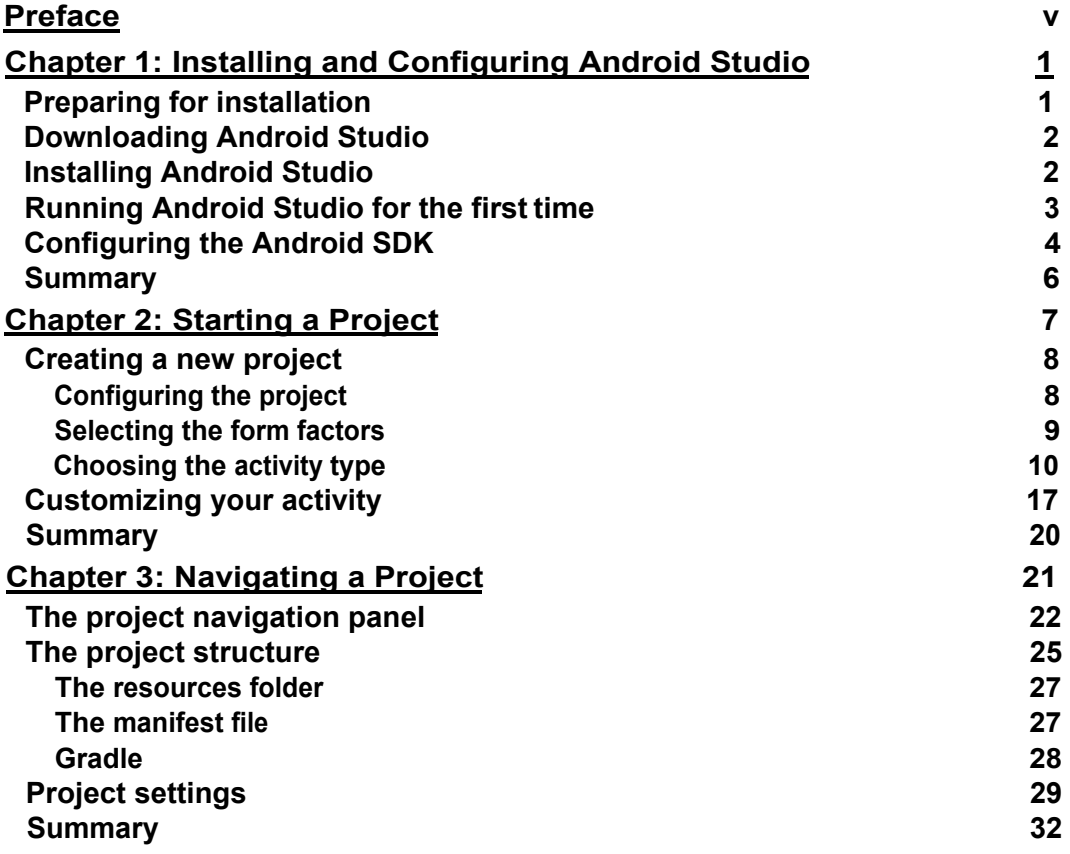

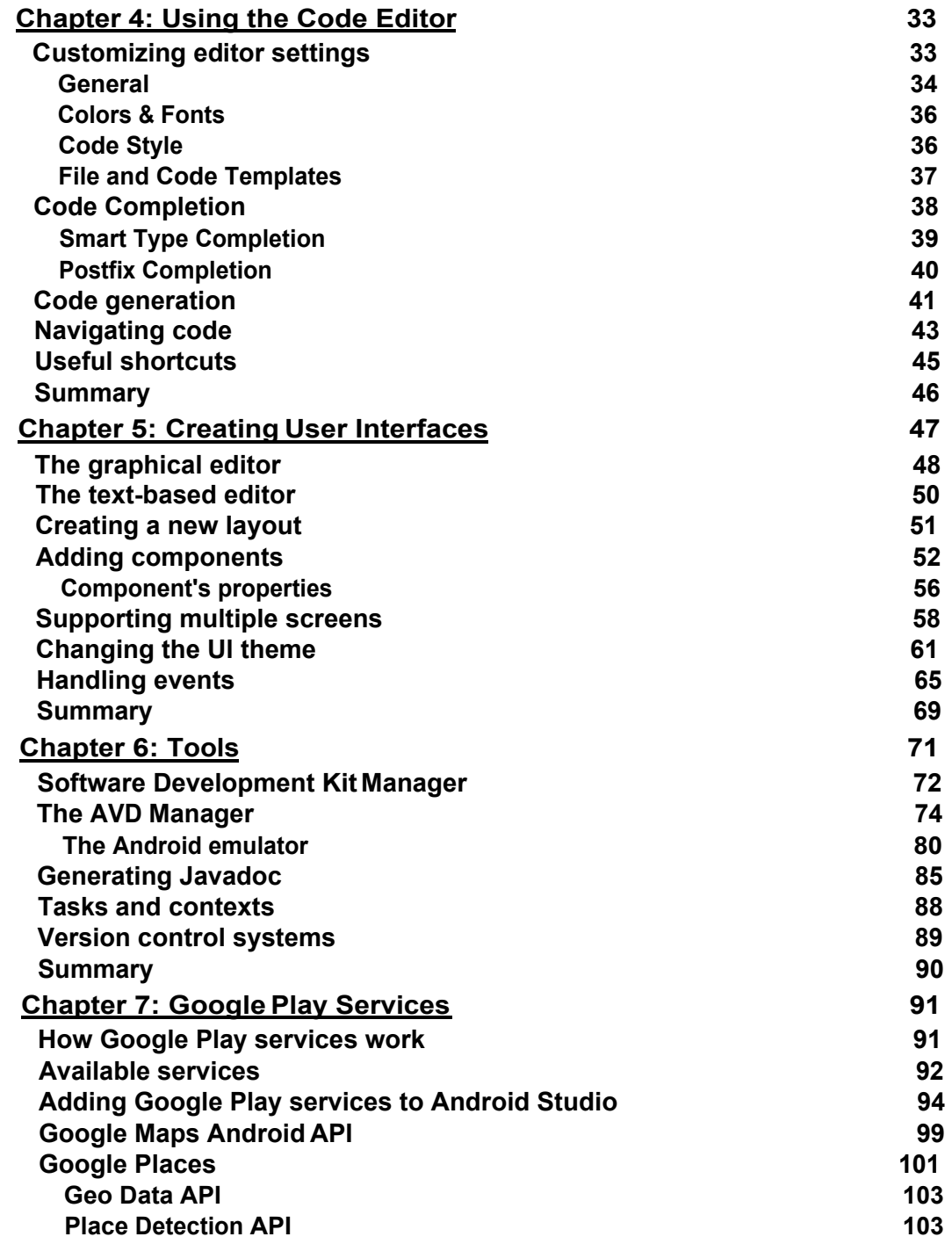

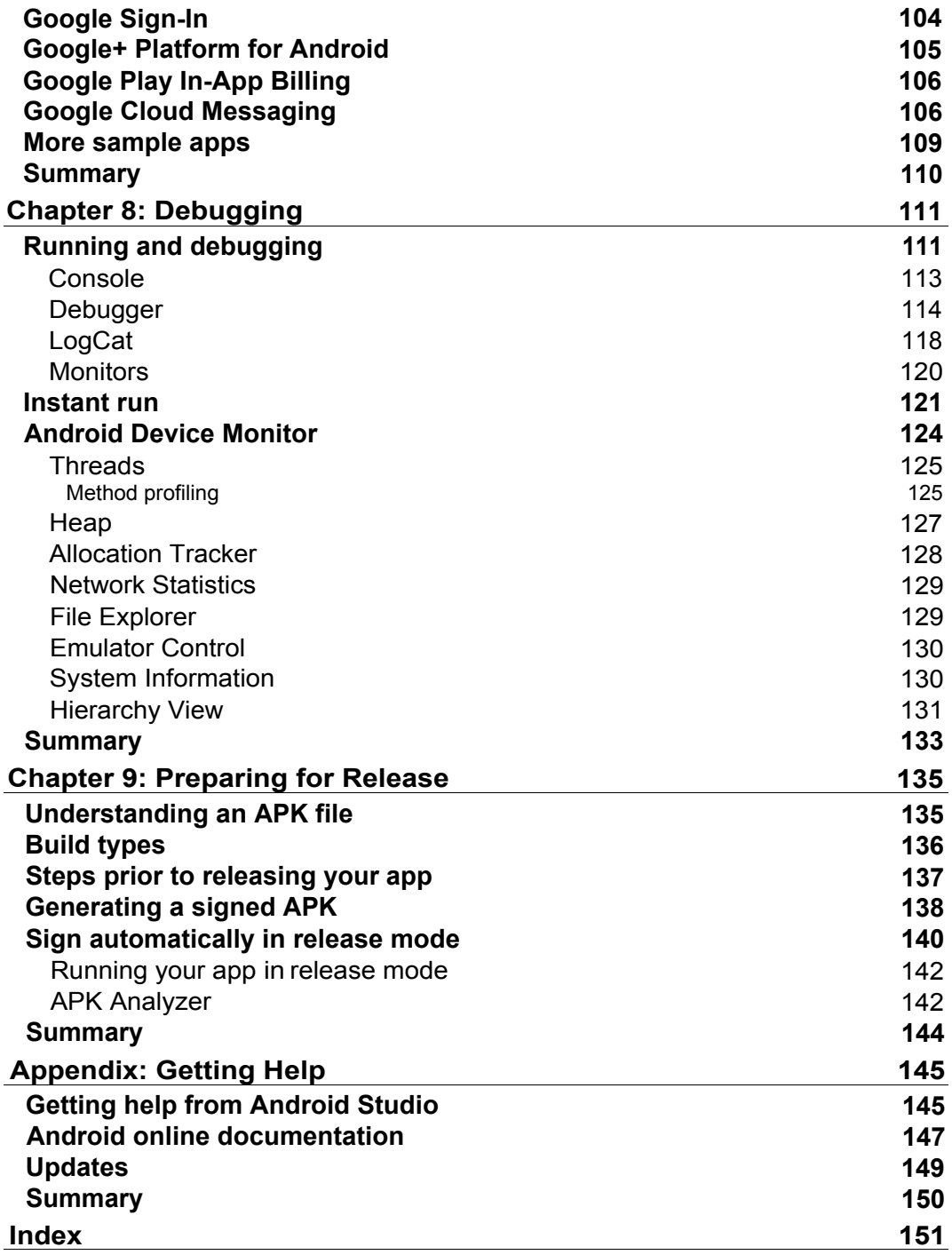